# **PDFAnnotation Class Reference**

Graphics & Imaging > Cocoa

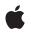

2007-12-11

#### Ś

Apple Inc. © 2007 Apple Inc. All rights reserved.

No part of this publication may be reproduced, stored in a retrieval system, or transmitted, in any form or by any means, mechanical, electronic, photocopying, recording, or otherwise, without prior written permission of Apple Inc., with the following exceptions: Any person is hereby authorized to store documentation on a single computer for personal use only and to print copies of documentation for personal use provided that the documentation contains Apple's copyright notice.

The Apple logo is a trademark of Apple Inc.

Use of the "keyboard" Apple logo (Option-Shift-K) for commercial purposes without the prior written consent of Apple may constitute trademark infringement and unfair competition in violation of federal and state laws.

No licenses, express or implied, are granted with respect to any of the technology described in this document. Apple retains all intellectual property rights associated with the technology described in this document. This document is intended to assist application developers to develop applications only for Apple-labeled computers.

Every effort has been made to ensure that the information in this document is accurate. Apple is not responsible for typographical errors.

Apple Inc. 1 Infinite Loop Cupertino, CA 95014 408-996-1010

Apple, the Apple logo, Cocoa, Mac, Mac OS, and Quartz are trademarks of Apple Inc., registered in the United States and other countries.

Adobe, Acrobat, and PostScript are trademarks or registered trademarks of Adobe Systems Incorporated in the U.S. and/or other countries.

Simultaneously published in the United States and Canada.

Even though Apple has reviewed this document, APPLE MAKES NO WARRANTY OR REPRESENTATION, EITHER EXPRESS OR IMPLIED, WITH RESPECT TO THIS DOCUMENT, ITS QUALITY, ACCURACY, MERCHANTABILITY, OR FITNESS FOR A PARTICULAR PURPOSE. AS A RESULT, THIS DOCUMENT IS PROVIDED "AS IS," AND YOU, THE READER, ARE ASSUMING THE ENTIRE RISK AS TO ITS QUALITY AND ACCURACY.

IN NO EVENT WILL APPLE BE LIABLE FOR DIRECT, INDIRECT, SPECIAL, INCIDENTAL, OR CONSEQUENTIAL DAMAGES RESULTING FROM ANY DEFECT OR INACCURACY IN THIS DOCUMENT, even if advised of the possibility of such damages.

THE WARRANTY AND REMEDIES SET FORTH ABOVE ARE EXCLUSIVE AND IN LIEU OF ALL OTHERS, ORAL OR WRITTEN, EXPRESS OR IMPLIED. No Apple dealer, agent, or employee is authorized to make any modification, extension, or addition to this warranty.

Some states do not allow the exclusion or limitation of implied warranties or liability for incidental or consequential damages, so the above limitation or exclusion may not apply to you. This warranty gives you specific legal rights, and you may also have other rights which vary from state to state.

## Contents

## PDFAnnotation Class Reference 5

Overview 5 Tasks 6 Initializing an Annotation 6 Accessing Information About an Annotation 6 Managing Annotation Display Characteristics 6 Managing Annotation Drawing and Output 7 Instance Methods 7 border 7 bounds 8 color 8 contents 8 drawWithBox: 9 hasAppearanceStream 9 initWithBounds: 10 modificationDate 10 mouseUpAction 10 page 11 popup 11 setBorder: 12 setBounds: 12 setColor: 12 setContents: 13 setModificationDate: 13 setMouseUpAction: 14 setPopup: 14 setShouldDisplay: 14 setShouldPrint: 15 setUserName: 15 shouldDisplay 16 shouldPrint 16 toolTip 16 type 17 userName 17

Document Revision History 19

Index 21

CONTENTS

# **PDFAnnotation Class Reference**

| Inherits from | NSObject                                                        |
|---------------|-----------------------------------------------------------------|
| Conforms to   | NSObject (NSObject)                                             |
| Framework     | Library/Frameworks/Quartz.framework/Frameworks/PDFKit.framework |
| Availability  | Available in Mac OS X v10.4 and later.                          |
| Declared in   | PDFAnnotation.h                                                 |

## **Overview**

PDFAnnotation, a subclass of NSObject, represents an annotation in a PDF document, which associates an object (such as a note or a sound) with a location in a PDF document.

In addition to its primary textual content, a PDF file can contain annotations that represent links, form elements, highlighting circles, textual notes, and so on. Each annotation is associated with a specific location on a page and may offer interactivity with the user. See the Adobe PDF Specification for more on annotations.

You are not likely to work with a PDFAnnotation object by itself, because the specific subclasses, such as PDFAnnotationCircle, are much more useful. When a PDF file is being parsed, however, any unknown or unsupported annotation is represented as a PDFAnnotation object.

PDFAnnotation is an abstract superclass of the following concrete classes:

- PDFAnnotationButtonWidget
- PDFAnnotationCircle
- PDFAnnotationFreeText
- PDFAnnotationInk
- PDFAnnotationLine
- PDFAnnotationLink
- PDFAnnotationMarkup
- PDFAnnotationPopup
- PDFAnnotationSquare
- PDFAnnotationStamp
- PDFAnnotationText
- PDFAnnotationTextWidget

## Tasks

## **Initializing an Annotation**

initWithBounds: (page 10)
 Initializes a PDF annotation object.

## **Accessing Information About an Annotation**

- page (page 11)

Returns the page that the annotation is associated with.

- modificationDate (page 10)
   Returns the modification date of the annotation.
- setModificationDate: (page 13)
   Sets the modification date of the annotation.
- userName (page 17)

Returns the name of the user who created the annotation.

- setUserName: (page 15)

Sets the name of the user who created the annotation.

- popup (page 11)

Returns the pop-up annotation associated with an annotation.

- setPopup: (page 14)

Sets the pop-up annotation associated with an annotation.

- mouseUpAction (page 10)
  - Returns the optional action performed when a user releases the mouse button within an annotation.
- setMouseUpAction: (page 14)

Sets the action performed when a user releases the mouse button within an annotation.

- type (page 17)

Returns the type of the annotation.

- contents (page 8)

Returns the textual content (if any) associated with the annotation.

- setContents: (page 13)
   Specifies the textual content associated with the annotation.
- toolTip (page 16)
   Returns text for display as a help tag.

## **Managing Annotation Display Characteristics**

- bounds (page 8)

6

Returns the bounding box for the annotation in page space.

setBounds: (page 12)
 Sets the bounding box for the annotation.

- border (page 7)

Returns the border style for the annotation.

- setBorder: (page 12)

Sets the border style for the annotation.

- color (page 8)

Returns the stroke color for the annotation.

- setColor: (page 12)

Sets the stroke color for the annotation.

- hasAppearanceStream (page 9)

Returns a Boolean value that indicates whether the annotation has an appearance stream associated with it.

## **Managing Annotation Drawing and Output**

- drawWithBox: (page 9)

Draws the annotation on its associated page.

- shouldDisplay (page 16)

Returns a Boolean value indicating whether the annotation should be displayed.

- setShouldDisplay: (page 14)

Specifies whether the annotation should be displayed.

shouldPrint (page 16)
 Returns a Boolean value indicating whether the

Returns a Boolean value indicating whether the annotation should appear when the document is printed.

- setShouldPrint: (page 15)

Specifies whether the annotation should appear when the document is printed.

## **Instance Methods**

## border

Returns the border style for the annotation.

```
- (PDFBorder *)border
```

#### **Return Value**

The border style for the annotation. See "Constants" in the PDFBorder class for possible values.

#### Availability

Available in Mac OS X v10.4 and later.

## See Also

- setBorder: (page 12)

Declared In PDFAnnotation.h

## bounds

Returns the bounding box for the annotation in page space.

- (NSRect)bounds

## **Return Value**

The bounding box for the annotation in page space.

#### Discussion

Page space is a 72-dpi coordinate system with the origin at the lower-left corner of the current page.

## Availability

Available in Mac OS X v10.4 and later.

#### See Also

- setBounds: (page 12)

#### Declared In

PDFAnnotation.h

## color

Returns the stroke color for the annotation.

- (NSColor \*)color

## Return Value

The stroke color for the annotation.

### Discussion

Where this color is used depends on the type of annotation.

## Availability

Available in Mac OS X v10.4 and later.

## See Also - setColor: (page 12)

## Declared In

PDFAnnotation.h

## contents

Returns the textual content (if any) associated with the annotation.

```
- (NSString *)contents
```

#### **Return Value**

A string representing the textual content associated with the annotation.

#### Discussion

8

Textual content is typically associated with PDFAnnotationText and PDFAnnotationFreeText annotations.

**Availability** Available in Mac OS X v10.4 and later.

### See Also

- setContents: (page 13)
- toolTip (page 16)

Declared In PDFAnnotation.h

## drawWithBox:

Draws the annotation on its associated page.

- (void)drawWithBox:(PDFDisplayBox)box

#### Parameters

box

The bounding box used to draw the annotation in.

Discussion

The annotation is drawn relative to the origin of *box* in page space.

Page space is a 72 dpi coordinate system with the origin at the lower-left corner of the current page.

For additional information see the "Constants" section in the PDFPage class.

#### Availability

Available in Mac OS X v10.4 and later.

See Also

- boundsForBox:

Declared In PDFAnnotation.h

## hasAppearanceStream

Returns a Boolean value that indicates whether the annotation has an appearance stream associated with it.

- (BOOL) hasAppearanceStream

### **Return Value**

YES if the annotation has an appearance stream; otherwise NO.

## Discussion

An appearance stream is a sequence of draw instructions used to render a PDF item. If an appearance stream exists, PDF Kit draws the annotation using the stream, which may override existing set parameters (such as the stroke color set with setColor).

Availability

Available in Mac OS X v10.4 and later.

Declared In PDFAnnotation.h

## initWithBounds:

Initializes a PDF annotation object.

- (id)initWithBounds:(NSRect)bounds

## Parameters

bounds

The bounding box of the annotation, in page space.

## **Return Value**

An initialized PDFAnnotation instance, or NULL if the object could not be initialized.

#### Discussion

Subclasses of PDFAnnotation should use this method to initialize annotation instances. Provide *bounds* in page space. Invoking initWithBounds: directly on a PDFAnnotation object creates an illegal NULL type.

Page space is a 72 dpi coordinate system with the origin at the lower-left corner of the current page.

#### Availability

Available in Mac OS X v10.4 and later.

#### **Declared** In

PDFAnnotation.h

## modificationDate

Returns the modification date of the annotation.

- (NSDate \*)modificationDate

#### **Return Value**

The modification date of the annotation, or NULL if there is no modification date.

**Availability** Available in Mac OS X v10.5 and later.

## See Also - setModificationDate (page \$@)

**Declared In** PDFAnnotation.h

## mouseUpAction

Returns the optional action performed when a user releases the mouse button within an annotation.

```
- (PDFAction *)mouseUpAction
```

## **Return Value**

The PDF action performed when a user releases the mouse button within an annotation.

## Availability

Available in Mac OS X v10.5 and later.

## See Also

- setMouseUpAction (page \$@)

## Declared In

PDFAnnotation.h

## page

Returns the page that the annotation is associated with.

- (PDFPage \*)page

#### **Return Value**

The PDF page associated with the annotation.

#### Discussion

The addAnnotation: method in the PDFPage class lets you associate an annotation with a page.

#### Availability

Available in Mac OS X v10.4 and later.

## Declared In

PDFAnnotation.h

## popup

Returns the pop-up annotation associated with an annotation.

- (PDFAnnotationPopup \*)popup

## **Return Value**

The pop-up annotation associated with the annotation, or NULL if no pop-up exists.

#### Discussion

Pop-up annotations are not used with links or widgets. The bounds and open state of the pop-up annotation indicate the placement and open state of the pop-up window.

## Availability

Available in Mac OS X v10.5 and later.

## See Also

- setPopup (page \$@)

## **Declared In**

PDFAnnotation.h

## setBorder:

Sets the border style for the annotation.

```
- (void)setBorder:(PDFBorder *)border
```

## Parameters

border

The border style for the annotation. See "Constants" in the PDFBorder class for the available styles. The border style attribute is optional.

## Availability

Available in Mac OS X v10.4 and later.

#### See Also

- border (page 7)

## **Declared** In

PDFAnnotation.h

## setBounds:

Sets the bounding box for the annotation.

```
- (void)setBounds:(NSRect)bounds
```

## Parameters

#### bounds

The bounding box for the annotation. Use page space for *bounds*. The bounds attribute is required for all annotations.

#### Discussion

Page space is a 72-dpi coordinate system with the origin at the lower-left corner of the current page.

#### Availability

Available in Mac OS X v10.4 and later.

## See Also

- bounds (page 8)

## **Declared** In

PDFAnnotation.h

## setColor:

Sets the stroke color for the annotation.

- (void)setColor:(NSColor \*)color

## Parameters

color

The stroke color for the annotation.

#### **Discussion** Where this color is used depends (

Where this color is used depends on the annotation type.

#### 12 Instance Methods 2007-12-11 | © 2007 Apple Inc. All Rights Reserved.

## Availability

Available in Mac OS X v10.4 and later.

See Also - color (page 8)

Declared In PDFAnnotation.h

## setContents:

Specifies the textual content associated with the annotation.

- (void)setContents:(NSString \*)contents

## Parameters

contents

A string representing the textual contents associated with the annotation.

## Discussion

Textual content is typically associated with PDFAnnotationText and PDFAnnotationFreeText annotations. For most annotation types, PDFView displays the associated textual content as a help tag.

## Availability

```
Available in Mac OS X v10.4 and later.
```

### See Also

- contents (page 8)
- toolTip (page 16)

#### **Declared In**

```
PDFAnnotation.h
```

## setModificationDate:

Sets the modification date of the annotation.

- (void)setModificationDate:(NSDate \*)date

## Parameters

date

The modification date to associate with the annotation.

## Discussion

The modification date is optional.

## Availability

Available in Mac OS X v10.5 and later.

## See Also

- modificationDate (page \$@)

Declared In PDFAnnotation.h

Instance Methods 2007-12-11 | © 2007 Apple Inc. All Rights Reserved.

## setMouseUpAction:

Sets the action performed when a user releases the mouse button within an annotation.

- (void)setMouseUpAction:(PDFAction \*)action

#### Parameters

```
action
```

The PDF action to be performed when a user releases the mouse button within an annotation.

**Discussion** The mouse-up action is optional.

#### Availability

Available in Mac OS X v10.5 and later.

#### See Also

- mouseUpAction (page \$@)

Declared In

PDFAnnotation.h

## setPopup:

Sets the pop-up annotation associated with an annotation.

```
- (void)setPopup:(PDFAnnotationPopup *)popup
```

## Parameters

рорир

The pop-up annotation to associate with the annotation.

#### Discussion

A pop-up annotation is not associated with links or widgets. The bounds and open state of the pop-up annotation indicate the placement and open state of the pop-up window.

#### Availability

Available in Mac OS X v10.5 and later.

#### See Also

- popup (page \$@)

## Declared In

PDFAnnotation.h

## setShouldDisplay:

Specifies whether the annotation should be displayed.

```
- (void)setShouldDisplay:(BOOL)display
```

## Parameters

display

Set this value to  $\ensuremath{\texttt{YES}}$  to display the annotation or  $\ensuremath{\texttt{NO}}$  otherwise.

Availability

Available in Mac OS X v10.4 and later.

See Also

- shouldDisplay (page 16)

Declared In

PDFAnnotation.h

## setShouldPrint:

Specifies whether the annotation should appear when the document is printed.

```
- (void)setShouldPrint:(BOOL)print
```

#### Parameters

print

Set this value to YES to ensure the annotation appears when the document is printed or N0 otherwise.

**Availability** Available in Mac OS X v10.4 and later.

See Also

- shouldPrint (page 16)

**Declared In** PDFAnnotation.h

## setUserName:

Sets the name of the user who created the annotation.

- (void)userName:(NSString \*)name

## Parameters

name

The name of the user who created the annotation.

**Discussion** The user name is optional.

**Availability** Available in Mac OS X v10.5 and later.

See Also
- userName (page \$@)

**Declared In** PDFAnnotation.h

## shouldDisplay

Returns a Boolean value indicating whether the annotation should be displayed.

- (BOOL)shouldDisplay

**Return Value** YES if the annotation should be displayed; otherwise NO.

**Discussion** PDFPage respects this flag when drawing.

**Availability** Available in Mac OS X v10.4 and later.

See Also
- setShouldDisplay: (page 14)

Declared In PDFAnnotation.h

## shouldPrint

Returns a Boolean value indicating whether the annotation should appear when the document is printed.

- (BOOL)shouldPrint

## **Return Value**

YES if the annotation should appear when the PDF document is printed; otherwise NO.

#### Discussion

PDFPage respects this flag when printing.

#### Availability

Available in Mac OS X v10.4 and later.

See Also

- setShouldPrint: (page 15)

**Declared In** PDFAnnotation.h

## toolTip

Returns text for display as a help tag.

- (NSString \*)toolTip

## **Return Value**

A string that contains help tag content, or NULL if there is no text associated with the annotation.

### Discussion

This method is equivalent to sending the message [self contents]. PDF Kit's annotation subclasses override this behavior as appropriate. For example, a PDFAnnotationLink object displays a URL or page destination for its help tag.

#### Availability

Available in Mac OS X v10.4 and later.

Declared In

PDFAnnotation.h

## type

Returns the type of the annotation.

- (NSString \*)type

#### **Return Value**

The type of the annotation. Types include Line, Link, Text, and so on, referring to the PDFAnnotation subclasses. In the Adobe PDF Specification, this attribute is called Subtype, and the common "type" for all annotations in the PDF Specification is Annot.

#### Availability

Available in Mac OS X v10.4 and later.

Declared In PDFAnnotation.h

## userName

Returns the name of the user who created the annotation.

- (NSString \*)userName

#### **Return Value**

The name of the user who created the annotation, or NULL if no user name is set.

## Availability

Available in Mac OS X v10.5 and later.

#### See Also

- setUserName (page \$@)

### **Declared In**

PDFAnnotation.h

PDFAnnotation Class Reference

# **Document Revision History**

This table describes the changes to PDFAnnotation Class Reference.

| Date       | Notes                                                     |
|------------|-----------------------------------------------------------|
| 2007-12-11 | Made minor corrections.                                   |
| 2007-10-31 | Updated for Mac OS X v10.5.                               |
| 2007-06-08 | Updated for Mac OS X v10.5.                               |
| 2006-05-23 | First publication of this content as a separate document. |

## **REVISION HISTORY**

**Document Revision History** 

## Index

## В

border instance method 7 bounds instance method 8

## С

color instance method 8
contents instance method 8

## D

drawWithBox: instance method 9

## Η

hasAppearanceStream instance method 9

## I

initWithBounds: instance method 10

## Μ

modificationDate instance method 10
mouseUpAction instance method 10

## Ρ

page instance method 11 popup instance method 11

## S

setBorder: instance method 12 setBounds: instance method 12 setColor: instance method 12 setContents: instance method 13 setModificationDate: instance method 13 setMouseUpAction: instance method 14 setPopup: instance method 14 setShouldDisplay: instance method 15 setUserName: instance method 15 shouldDisplay instance method 16 shouldPrint instance method 16

## Т

toolTip instance method 16 type instance method 17

## U

userName instance method 17